- 13 ISBN 9787115303400
- 10 ISBN 7115303401

出版时间:2013-2

页数:240

## 版权说明:本站所提供下载的PDF图书仅提供预览和简介以及在线试读,请支持正版图书。

更多资源请访问:www.tushu111.com

 $11.1$   $11.1.1$   $11.1.2$ 31.1.3 41.2 Dreamweaver CS5 71.2.1 Dreamweaver CS5 71.2.2 Dreamweaver CS5 81.3 NHTML 101.3.1 页结构语言 101.3.2 了解XHTML 131.3.3 XHTML的基本语法结构 131.3.4 使用XHTML标签  $161.4$  23  $23$   $24$   $24$   $2$   $262.1$  $262.1.1$   $262.1.2$   $272.1.3$   $272.2$ 282.2.1 282.2.2 202.3 292.3 292.3 and 292.3 and 292.31  $292.32$   $302.4$   $312.41$   $312.42$ 216 232.5 342.5.1 342.5.2 372.5.3  $3726$   $38261$   $38262$   $39263$  $422.7$   $42$   $43$   $44$  3  $453.1$   $453.1.1$   $453.1.2$   $463.2$ 473.2.1 473.2.2 483.3 48  $51$   $51$   $4$   $524.1$   $524.1.1$   $524.1.2$   $534.2$  $544.21$   $544.2.2$   $554.2.3$   $564.2.4$  $604.25$  614.3 624.3.1  $624.32$  644.4 644.4 644.4.1 644.4.2  $674.43$   $684.5$   $68$   $69$   $69$  5  $715.1$ 715.1.1 GIF 715.1.2 JPEG 715.1.3 PNG  $715.2$   $725.2.1$   $725.2.2$   $735.3$  $745.31$   $745.32$   $755.4$ 765.4.1 Flash 775.4.2 FLV 795.4.3 805.4.4  $815.4.5$   $835.5$   $845.5.1$  $845.52$  86 88 88 6 906.1  $906.1.1$   $906.1.2$   $906.1.3$  $916.2$   $916.2.1$   $916.2.2$   $926.2.3$   $926.3$ 接的技术方法 936.3.1 使用"属性"面板创建超链接 936.3.2 使用指向文件图标创建链接 936.3.3  $936.4$   $946.4.1$   $946.4.2$  $976.43$   $986.4.4$   $1006.5$   $1016.5.1$  $1016.52$   $1026.5.3$   $1036.5.4$   $1046.5.5$  $1056.6$   $1066.6.1$   $1066.6.2$   $1066.6.3$  $1076.7$  1086.7.1  $1086.7.2$ 109 110 111 7 1127.1 1127.1 1127.1.1  $1127.1.2$   $1147.2$   $1157.2.1$ 1157.2.2 1167.3 1167.3 1177.3.1 1177.3.2  $1187.33$   $1207.4$   $1237.41$  $1237.42$   $1257.5$   $1287.5.1$  $1287.52$   $1297.6$   $1297.61$ 1297.6.2 1317.7 132 135 135 8 1378.1 1378.1 1378.1.1 1378.1.2 1378.1.3 1398.1.4 1418.1.5 1418.2 1448.2.1 1448.2.2 1498.2.3 1508.3 Iframe 1518.3.1 Iframe 1518.3.2 Iframe 1538.4 154 155 156 9 CSS 1579.1 CSS 1579.1.1 CSS 1579.1.2 CSS 1589.1.3 CSS 1589.1.4 CSS 1609.1.5 Dreamweaver CSS 1639.2 CSS  $1679.21$   $1689.2.2$   $1699.3$   $1719.3.1$  $1719.32$   $1739.4$   $1749.4.1$   $1749.4.2$ 

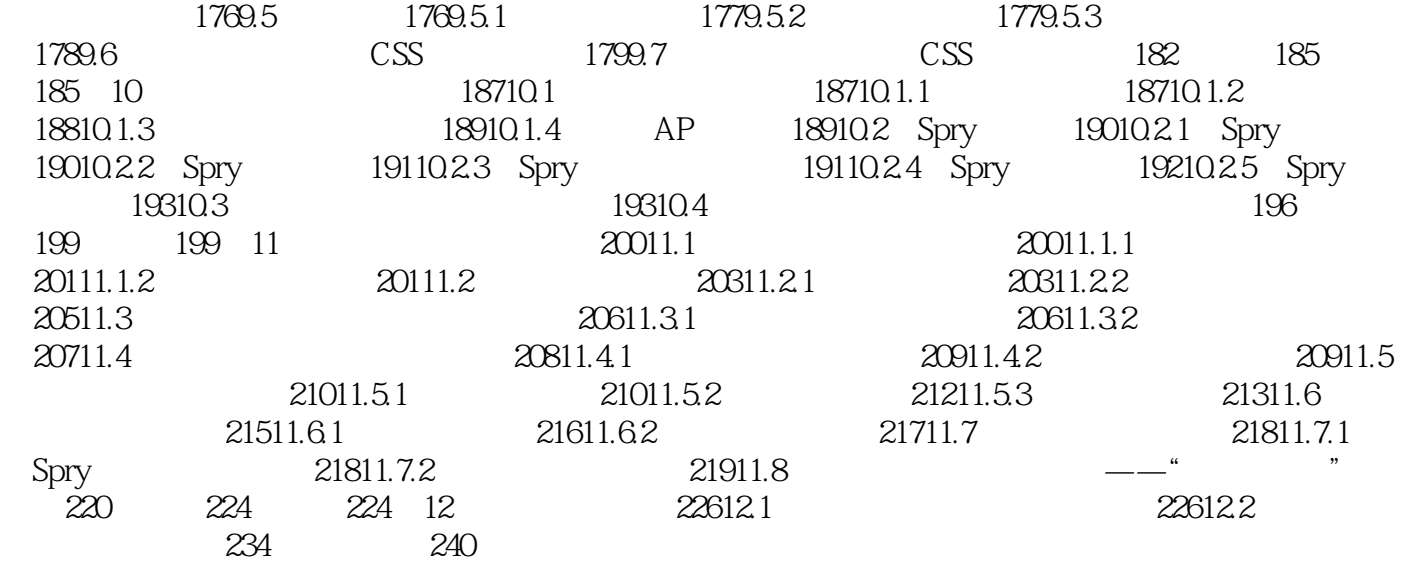

 $(21$ 

 $1$ 

本站所提供下载的PDF图书仅提供预览和简介,请支持正版图书。

:www.tushu111.com